## **МІНІСТЕРСТВО ОСВІТИ І НАУКИ УКРАЇНИ ЦЕНТРАЛЬНОУКРАЇНСЬКИЙ НАЦІОНАЛЬНИЙ ТЕХНІЧНИЙ УНІЕРСИТЕТ**

Кафедра «Обробка металів тиском та спецтехнології»

## **СИЛАБУС НАВЧАЛЬНОЇ ДИСЦИПЛІНИ КОМП'ЮТЕРНЕ МОДЕЛЮВАННЯ СИСТЕМ ОБРОБКИ МЕТАЛІВ ТИСКОМ**

<sup>м</sup>. Кропивницький – 2022

## **ЗМІСТ**

- 1. Загальна інформація
- 2. Анотація до дисципліни
- 3. Мета і завдання дисципліни
- 4. Формат дисципліни
- 5. Результат навчання
- 6. Обсяг дисципліни
- 7. Ознаки дисципліни
- 8. Пререквізити
- 9. Технічне й програмне забезпечення/обладнання
- 10. Політика курсу
- 11. Навчально-методична карта дисципліни
- 12. Система оцінювання та вимоги
- 13. Рекомендована література
- 14. Інформаційні ресурси

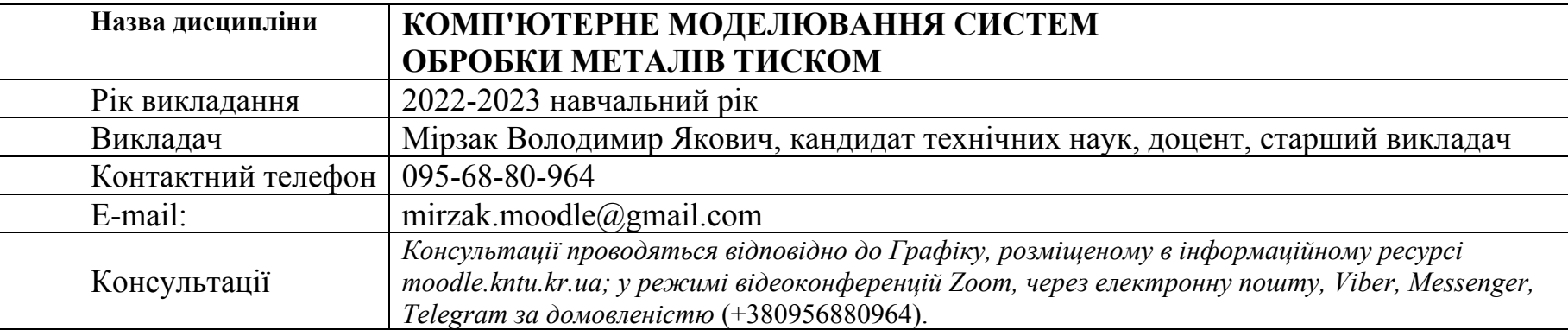

## **1 Загальна інформація**

#### **2 Анотація до дисципліни**

Дисципліна орієнтована на одержання інформації про сучасні методи просторового комп'ютерного моделювання, особливості створення та редагування тривимірних моделей деталей і зборок <sup>в</sup> окремих системах автоматизованого проектування та загальні принципи і методики проектування систем обробки металів тиском (ОМТ).

Глобальні процеси інформатизації та комп'ютеризації відкрили широкі можливості для підвищення ефективності промислового виробництва. Ці можливості знайшли своє вираження <sup>в</sup> розвитку сукупності методів і засобів, що одержали назву CALS-технологій. Найбільш поширене трактування суті CALS-технологій <sup>в</sup> теперішній час у перекладі – «безперервний розвиток і підтримка життєвого циклу виробів».

Впровадження CALS-технологій стало необхідною умовою виживання промислових підприємств при існуючій жорсткій конкуренції товарів на міжнародних і національних ринках. Недотримання CALS-стандартів приводить до помітного погіршення споживчих властивостей продукції, до збільшення собівартості та термінів проектування.

В межах CALS-технологій, на стадії проектування майбутніх виробів, використовуються різні CAD/CAM/CAE/PDM-системи. Окремі модулі цих систем дозволяють здійснювати управління проектом (PDMсистеми), виконувати інженерні розрахунки, аналіз, моделювання та оптимізації проектних рішень (CAE-системи), дво- і тривимірне проектування деталей і складальних одиниць (CAD- системи), розробку технологічних процесів, синтез керуючих програм для технологічного обладнання <sup>з</sup> ЧПУ, моделювання процесів обробки, <sup>в</sup> тому числі побудова траєкторій відносного руху інструмента і заготовки <sup>в</sup> процесі обробки, розрахунок норм часу обробки (CAM-системи).

Для успішного застосування сучасних інформаційних технологій <sup>в</sup> промисловості необхідно мати кваліфікованих фахівців, що знають і вміють застосовувати CALS-технології.

Важливим аспектом формування професійної компетентності майбутніх інженерів <sup>є</sup> формування проектноконструкторської компетенції, як однієї <sup>з</sup> її інтегральних складових. Проектно-конструкторська діяльність має на увазі вивчення, створення та подальше удосконалення моделей технічних об'єктів <sup>з</sup> використанням сучасних технологій, аналітичних та інженерних функцій комп'ютерних засобів. Тому вивчення даної дисципліни, <sup>в</sup> значній мірі, сприяє формуванню проектно-конструкторської компетенції майбутніх інженерів і покращує їх конкуренту спроможність на ринку праці.

#### **3 Мета і завдання дисципліни**

**Загальна мета** дисципліни полягає у викладенні студентам основ знань про просторове комп'ютерне моделювання <sup>в</sup> системах автоматизованого проектування та його використання при проектуванні систем ОМТ.

**Основна мета** дисципліни – оволодіння теоретичними знаннями і практичними навичками й уміннями, які дозволяють виконувати завдання діяльності спеціалістів <sup>в</sup> умовах застосування сучасних CALS-технологій.

**Основними завданнями** вивчення дисципліни <sup>є</sup>:

– ознайомлення студентів <sup>з</sup> основними етапами проектно-конструкторської діяльності та пакетами прикладних програм, які можуть використовуватися для проведення просторового моделювання та автоматизованого розрахунку систем обробки металів тиском;

– ознайомлення з основними типами просторових моделей, правилами їх створення, відображення та редагування;

– набуття навичок роботи <sup>з</sup> типовими операціями та їх застосування під час побудови просторових моделей, що можуть бути реалізовані у різних пакетах прикладних програм;

#### **4. Формат дисципліни**

Викладання курсу передбачає для засвоєння дисципліни традиційні лекційні заняття із застосуванням електронних презентацій, поєднуючи їх із лабораторними роботами.

Для денної форми навчання: формат очний (offline/Face to face).

Для заочної форми навчання: під час сесії формат очний (offline/Face to face), у міжсесійний період – дистанційний (online).

### **5 Результати навчання**

У результаті вивчення навчальної дисципліни студент повинен **знати:**

– основні проектно-оптимізаційні задачі, розв'язувані на етапах конструкторської підготовки виробництва систем ОМТ;

– основні принципи створення 3-D моделей деталей і зборок;

– інструменти побудов найбільш поширених креслярсько-графічних редакторів;

– призначення і можливості універсальних CAD/CAM/СAE-систем як інструментальних засобів рішення проектних задач;

## **вміти:**

– вибирати способи рішення проектних задач конструкторської підготовки виробництва систем ОМТ;

– включати і налагоджувати параметричний режим <sup>в</sup> тих креслярсько-графічних редакторах, які його підтримують;

– будувати нові параметричні моделі;

– перетворювати звичайну модель <sup>в</sup> параметричну і навпаки;

– володіти прийомами створення 3-D деталей та 3-D зборок;

– виконувати редагування 3-D деталей, елементів та зборок;

– користуватись стандартними параметричними бібліотеками тривимірних деталей;

#### **мати досвід:**

– володіння навичками роботи <sup>з</sup> конкретними конструкторськими САПР;

мати уявлення:

 – про тенденції і перспективи розвитку сучасних систем автоматизованого проектування конструкторського призначення.

#### **6 Обсяг дисципліни**

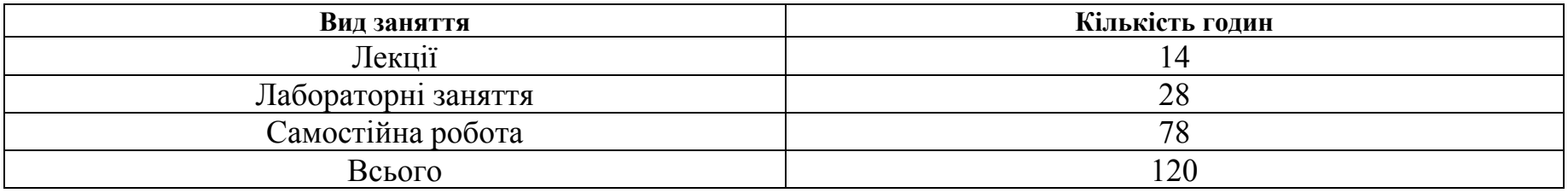

#### **7. Ознаки дисципліни**

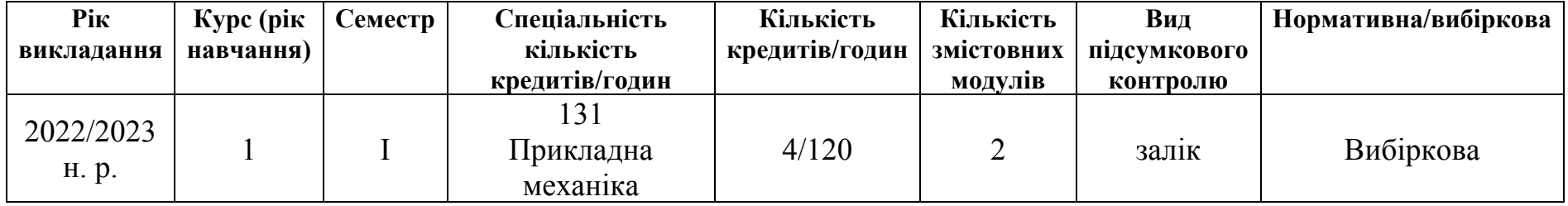

## **8 Пререквізити**

Враховуючи послідовність накопичення знань та інформації, дисципліна викладається на базі знань <sup>з</sup> нормативних дисциплін "Математика", «Фізика», "Основи інформатики". Бажано також прослухати курс "Нарисна геометрія, інженерна і комп'ютерна графіка".

#### **9 Технічне й програмне забезпечення і обладнання**

Для викладання дисципліни застосовуються: мультимедійні засоби, персональні комп'ютери, локальна комп'ютерна мережа, вільний доступ до Інтернету, макети та діюче обладнання систем обробки металів тиском, САПР КОМПАС, САПР SolidWorks.

## **10 Політика дисципліни**

#### **Академічна доброчесність**

Очікується, що здобувачем будуть дотримуватися принципів академічної доброчесності, усвідомлювати наслідки її порушення. Детальніше у «Положенні про дотримання академічної доброчесності НПП та здобувачами вищої освіти» за посиланням URL:

http://www.kntu.kr.ua/doc/%D0%9F%D0%BE%D0%BB%D0%BE%D0%B6%D0%B5%D0%BD%D0%BD%D1%8F%20%D0%BF%D1%8 0%D0%BE%20%D0%B4%D0%BE%D1%82%D1%80%D0%B8%D0%BC%D0%B0%D0%BD%D0%BD%D1%8F%20%D0%B0%D0%BA%D0% B0%D0%B4%D0%B5%D0%BC%D1%96%D1%87%D0%BD%D0%BE%D1%97%20%D0%B4%D0%BE%D0%B1%D1%80%D0%BE%D1%87%D0%B5%D1%81%D0%BD%D0%BE%D1%81%D1%82%D1%96%20%D0%9D%D0%9F%D0%9F%20%D1%82%D0%B0%20%D0%B7%D0%B4%D0%BE%D0%B1%D1%83%D0%B2%D0%B0%D1%87%D0%B0%D0%BC%D0%B8%20%D0%B2%D0%B8%D1%89%D0%BE%D1%97%20%D0%BE%D1%81%D0%B2%D1%96%D1%82%D0%B8%20%D0%A6%D0%9D%D0%A2%D0%A3.pdf

#### **Відвідування занять**

Відвідання занять <sup>є</sup> важливою складовою навчання. Очікується, що всі здобувачі відвідають лекції і практичні заняття курсу. Пропущені заняття повинні бути відпрацьовані не пізніше, ніж за тиждень до залікової сесії.

### **Поведінка на заняттях**

Недопустимість: запізнень на заняття, списування та плагіат, несвоєчасне виконання поставленого завдання.

При організації освітнього процесу <sup>в</sup> Центральукраїнському національному технічному універсистеті студенти, викладачі та адміністрація діють відповідно до: Положення про організацію освітнього процесу; Положення про організацію вивчення навчальних дисциплін вільного вибору; Положення про рубіжний контроль успішності і сесійну атестацію студентів ЦНТУ; Кодексу академічної доброчесності ЦНТУ.

# **11 Навчально-методична карта дисципліни**

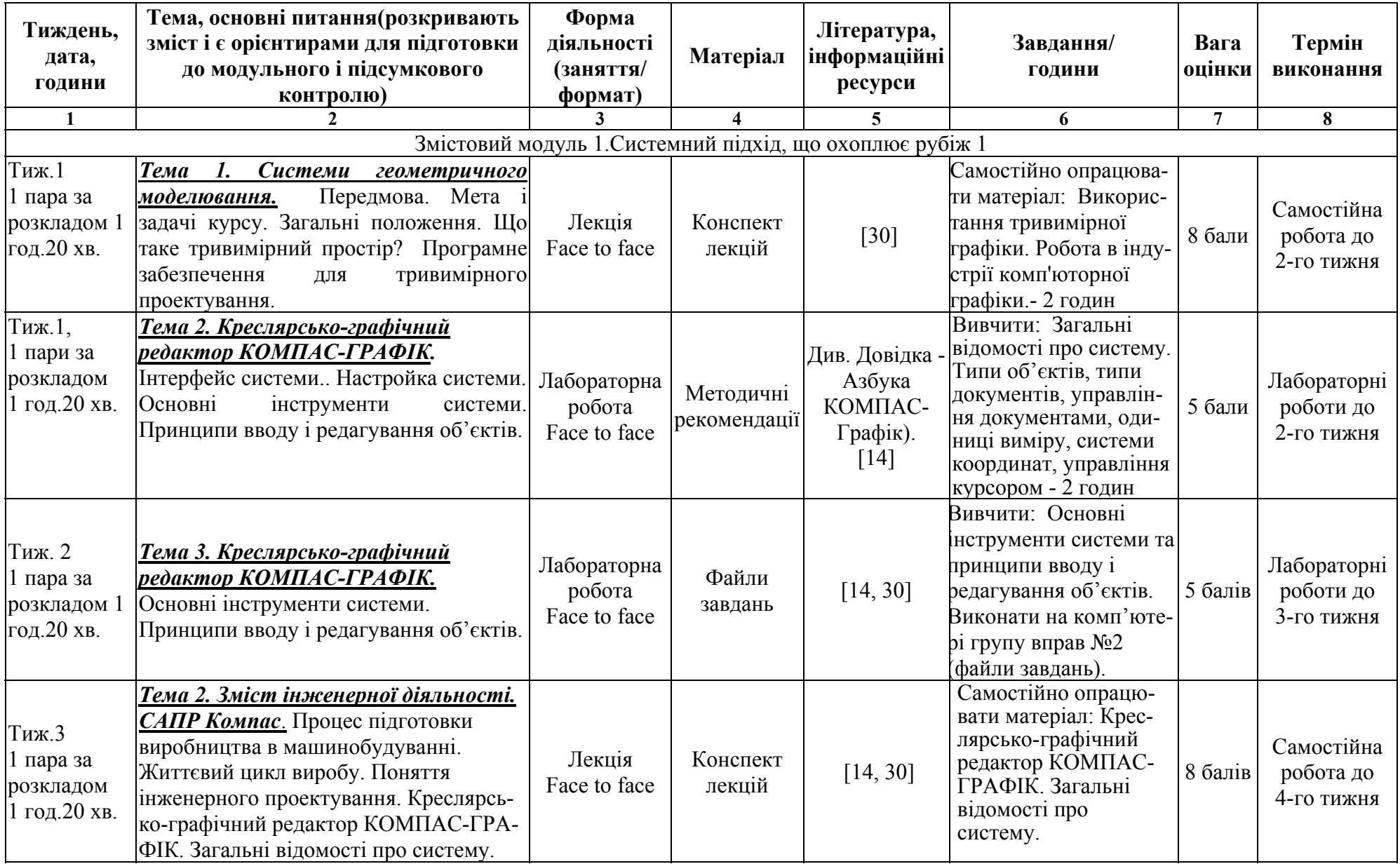

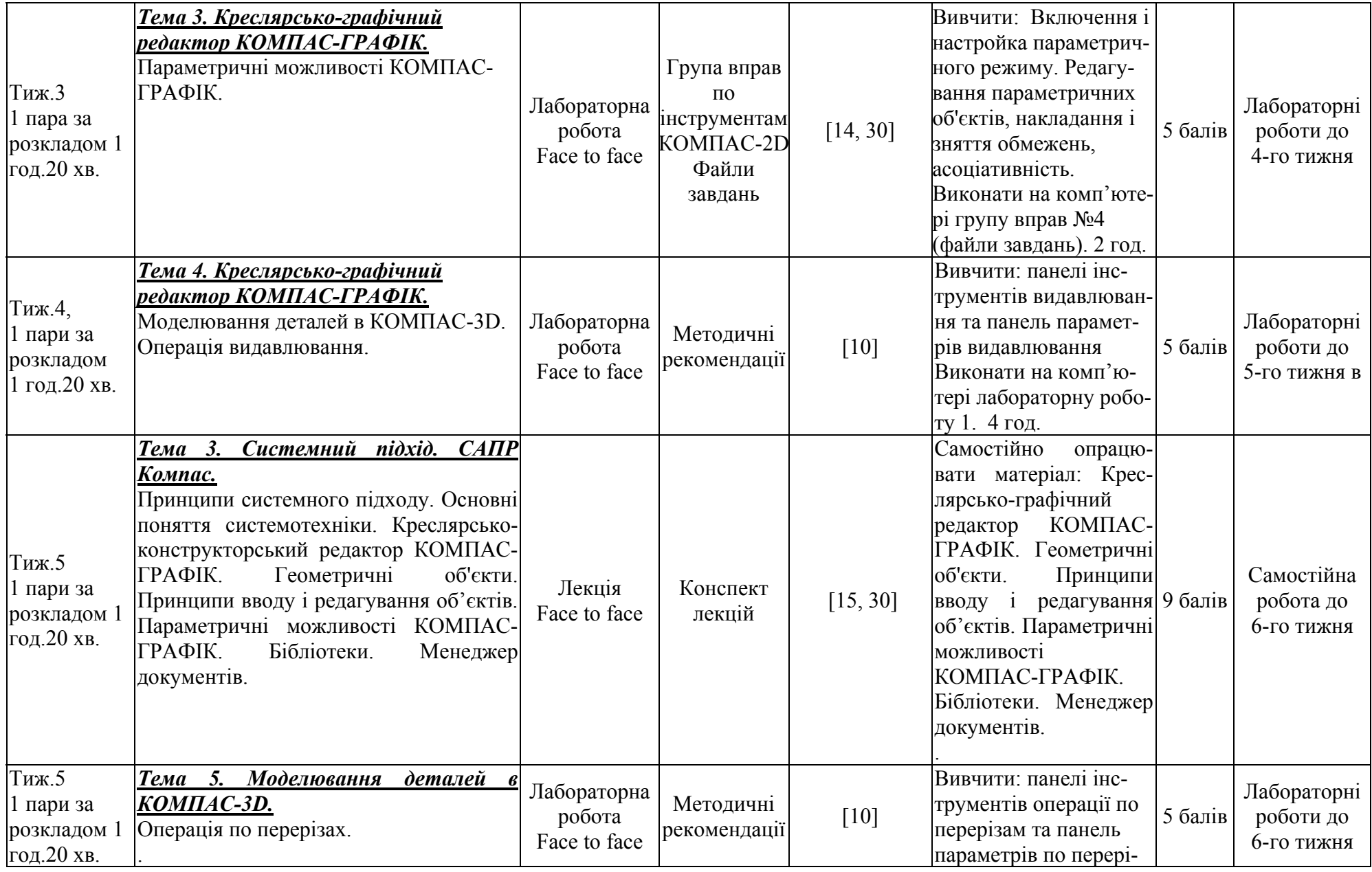

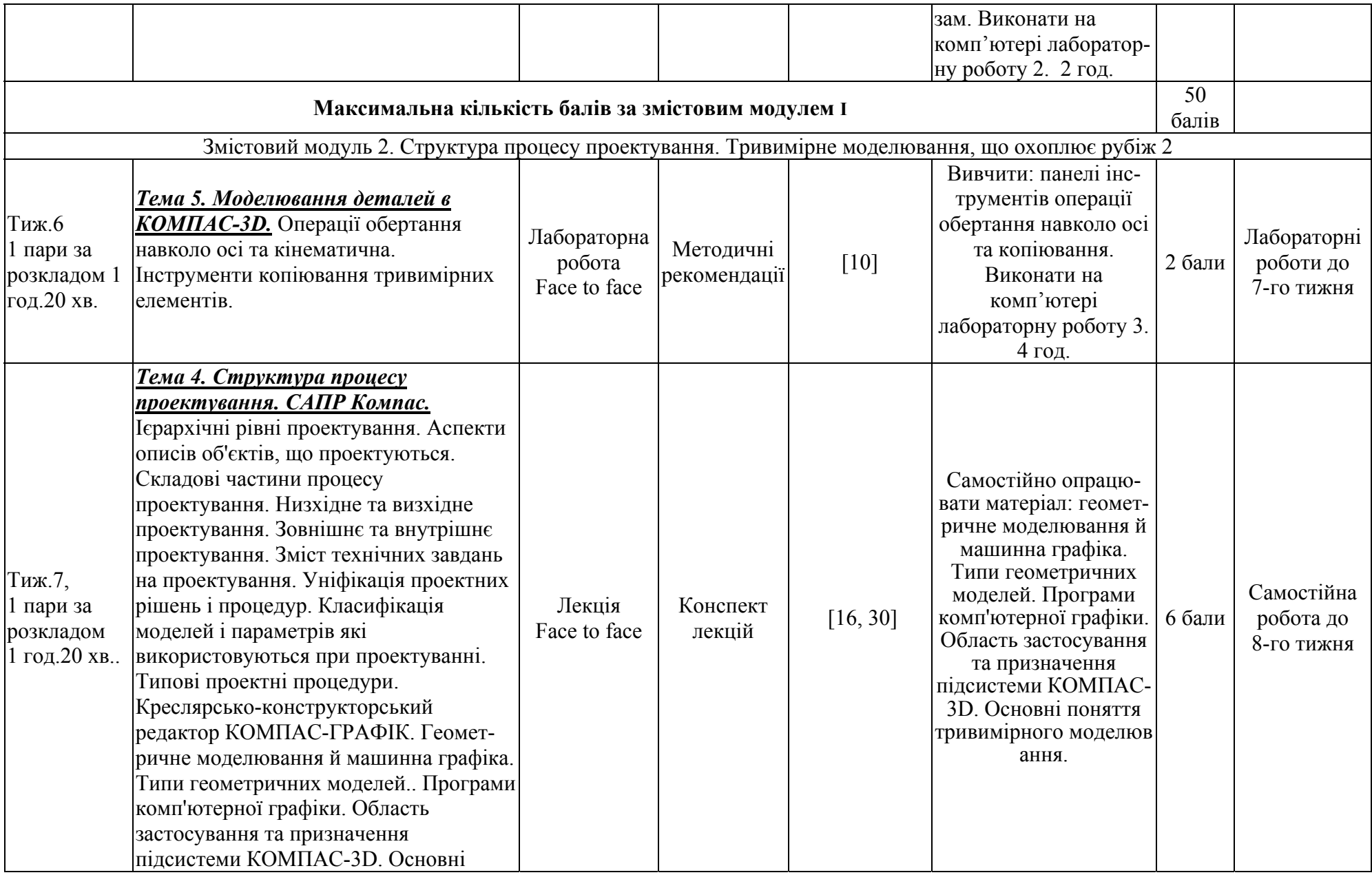

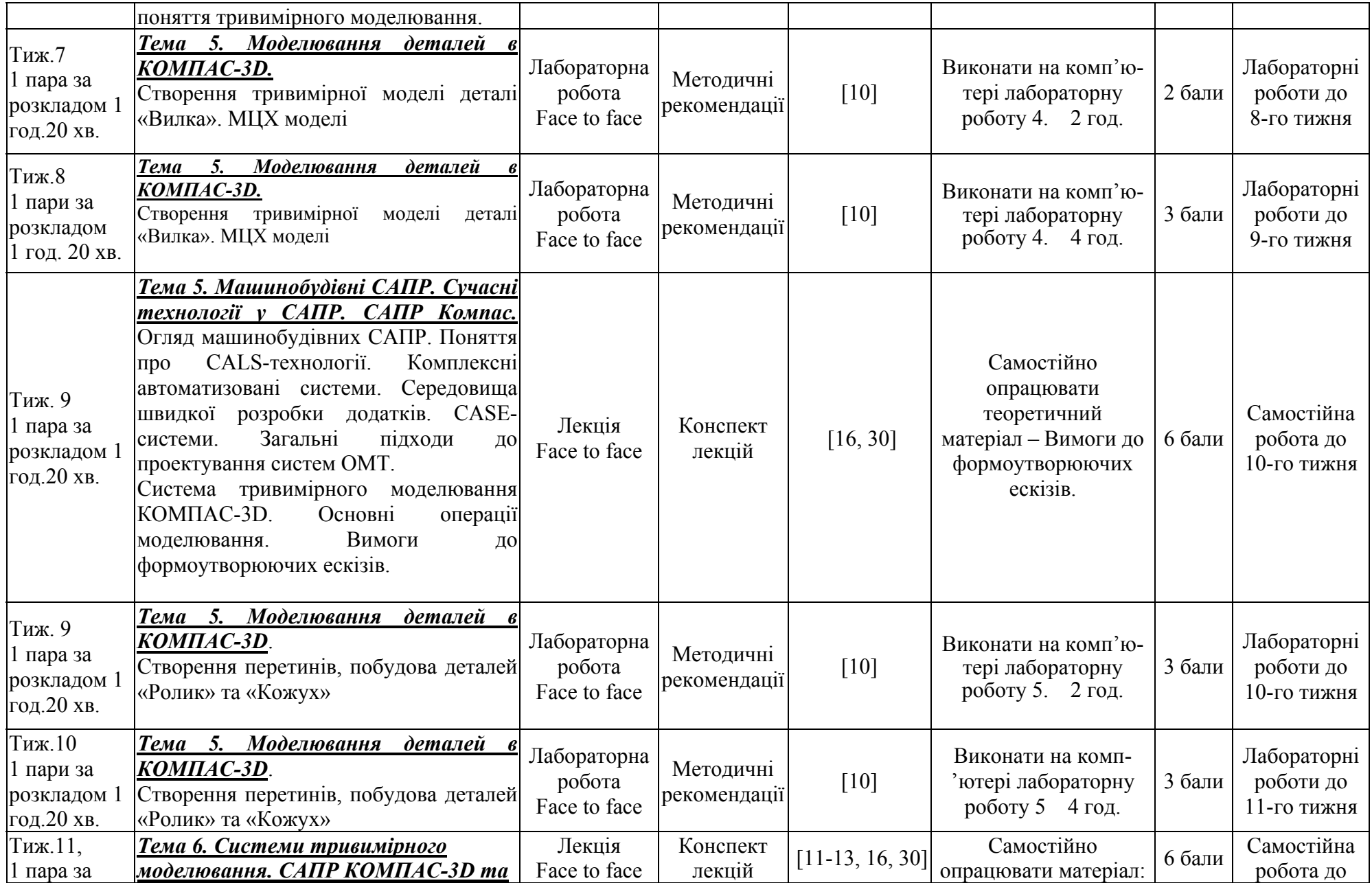

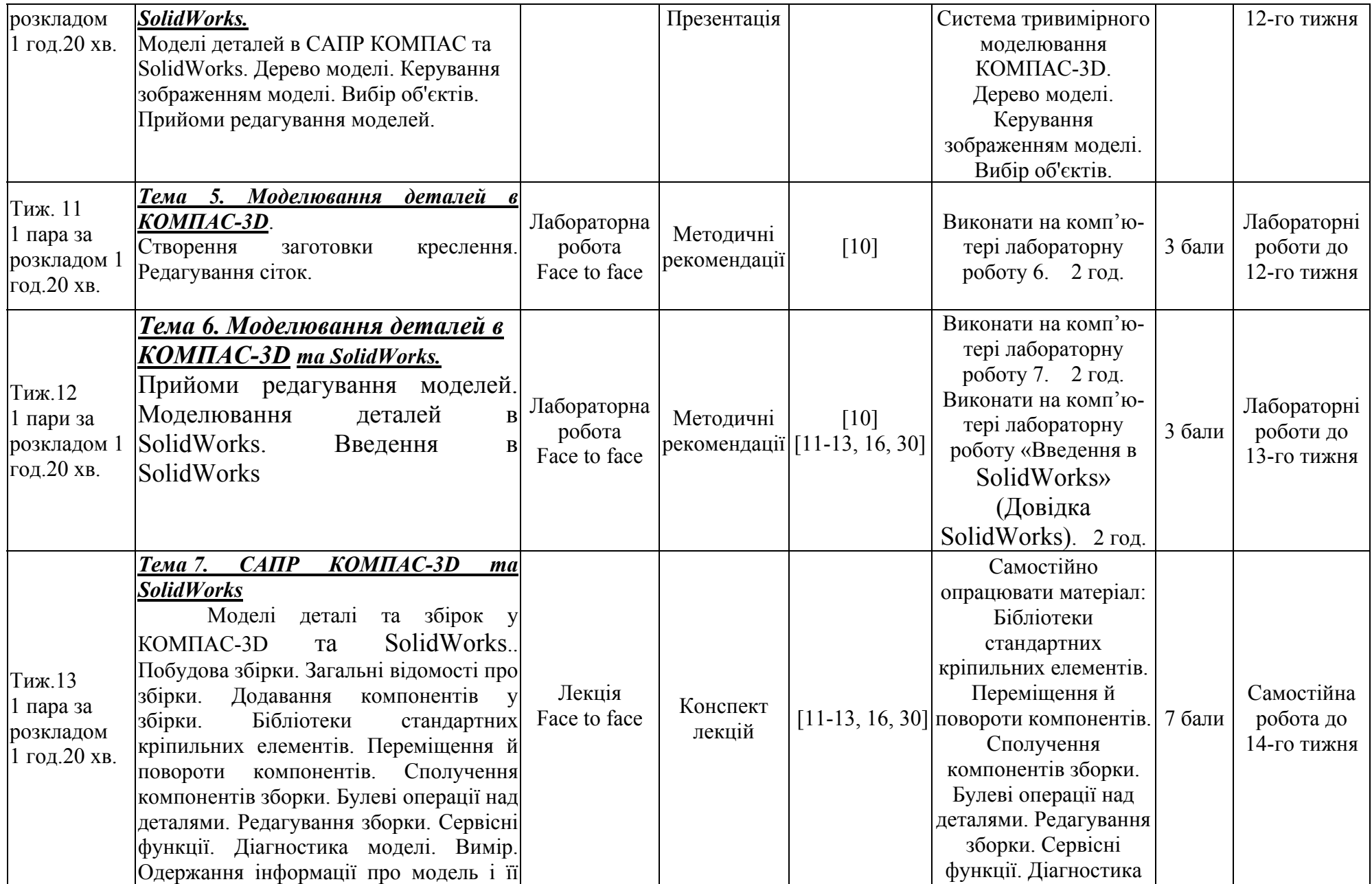

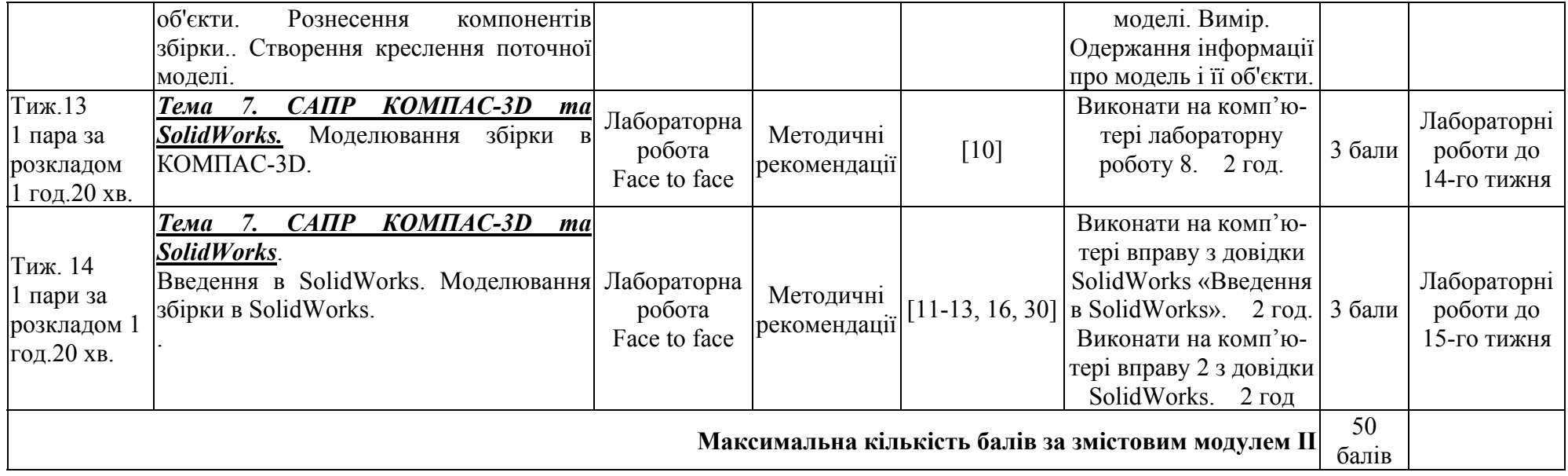

#### **12 Система оцінювання та вимоги**

**Види контролю:** поточний, підсумковий.

**Методи контролю:** спостереження за навчальною діяльністю здобувачів, усне опитування, письмовий контроль, тестовий контроль.

**Форма підсумкового контролю:** залік.

## **Контроль знань і умінь**

Контроль знань і умінь здобувачів (поточний і підсумковий) <sup>з</sup> дисципліни «Комп'ютерне моделювання систем обробки металів тиском» здійснюється згідно <sup>з</sup> кредитною трансферно-накопичувальною системою організації навчального процесу. Рейтинг здобувача із засвоєння дисципліни визначається за 100 бальною шкалою. Він складається з рейтингу <sup>з</sup> навчальної роботи, для оцінювання якої призначається 100 балів.

Підсумкова (загальна оцінка) курсу навчальної дисципліни <sup>є</sup> сумою рейтингових оцінок (балів), одержаних за окремі оцінювані форми навчальної діяльності: поточне та підсумкове тестування рівня засвоєності теоретичного матеріалу під час аудиторних занять та самостійної роботи (модульний контроль); оцінка (бали) за виконання лабораторних робіт. Підсумкова оцінка виставляється після повного вивчення навчальної дисципліни, яка виводиться як сума проміжних оцінок за змістові модулі.

![](_page_13_Picture_528.jpeg)

## **Шкала оцінювання**

Критерії оцінки заліку:

– **«зараховано»** – студент має стійкі знання про основні поняття дисципліни, може сформулювати взаємозв'язки між поняттями.

– **«незараховано»** – студент має значні пропуски <sup>в</sup> знаннях, не може сформулювати взаємозв'язку між поняттями, що вивчаються <sup>в</sup> курсі, не має уявлення про більшість основних понять дисципліни, що вивчається.

## **Розподіл балів, які отримують студенти при вивченні дисципліни "Комп'ютерне моделювання систем обробки металів тиском"**

![](_page_14_Picture_471.jpeg)

Примітка: Т1, Т2,..., Т7 – тема дисципліни, Л – теоретичні (лекційні) заняття, ЛБ – лабораторні роботи

#### **13 Рекомендована література Базова**

1. Норенков И.П. Основы автоматизированного проектирования. - М.: МГТУ им. Н.Э. Баумана, 2006. – 448 <sup>с</sup>.

2. Норенков И.П., Кузьмик П.К. Информационная поддержка наукоемких изделий (CALS-технологии). М.: МГТУ им. Н.Э.Баумана, 2002.

3. Ли Кунву. Основы САПР (CAD/CAM/CAE) – СПб.: Питер, 2004. – 560 <sup>с</sup>.

4. Малюх, В.Н. Введение <sup>в</sup> современные САПР : курс лекций / В.Н. Малюх. – М. : ДМК Пресс, 2010. – 192 <sup>с</sup>. : ил.

 5. Кондаков, А.И. САПР технологических процессов : учебник для вузов / А.И. Кондаков. – М. : Академия, 2007. – 272 <sup>с</sup>.

 6. В. Большаков Твердотельное моделирование деталей <sup>в</sup> CAD-системах: AutoCAD, КОМПАС-3D, SolidWorks, Inventor, Creo / В. Большаков, А. Бочков, Ю. Лячек – СПб.: Питер, 2015. – 480 <sup>с</sup>.

URL:

http://radiosit.ru/news/tverdotelnoe\_modelirovanie\_detalej\_v\_cad\_sistemakh\_autocad\_kompas\_3v\_solidworks\_inventor\_creo/20 18-11-14-4650

7. Большаков В.П. Основы 3D-моделирования. Изучаем работу <sup>в</sup> AutoCAD, КОМПАС-3D, SolidWorks, Inventor / Большаков В.П., Бочков А.Л. – СПб.: Питер, 2013. – 304 <sup>с</sup>.

8. Алямовский А.А. SolidWorks Simulation. Как решать практические задачи. – СПб.: БХВ-Петербург, 2012. – 448 <sup>с</sup>. URL: https://ru.pdfdrive.com/solidworks-simulation-Как-решать-практические-задачи-e176108479.html

9. Системи 3D моделювання: Навчальний посібник/ Пальчевський Б.О., Валецький, Б.П., Вараніцький Т.Л. – Луцьк:, 2016 – 176 с. URL: https://www.twirpx.com/file/2107342/

10. Просторове комп'ютерне моделювання та проектування систем обробки металів тиском : методичні рекомендації до лабораторних робіт для здобувачів другого (магістерського) рівня вищої освіти освітньої програми «Прикладна механіка» спеціальності 131 «Прикладна механіка» всіх форм навчання / [уклад. : В. Мірзак] ; М-во освіти і науки України, Центральноукраїн. нац. техн. ун-т, каф. обробки металів тиском та спецтехнологій. – Кропивницький : ЦНТУ, 2021. – 82 <sup>с</sup>.

11. Алямовский А.А. <sup>и</sup> др. SolidWorks. Компьютерное моделирование <sup>в</sup> инженерной практике / Алямовский А.А., Собачкин А.А., Одинцов Е.В., Харитонович А.И., Пономарев Н.Б. – СПб.: БХВ-Петербург, 2005. – 800 <sup>с</sup>.: ил.

12. Дударева Н.Ю. <sup>и</sup> др. Самоучитель SolidWorks 2010 / Н.Ю. Дударева, С.А. Загайко. – СПб.: БХВ-Петербург, 2011. – 416 <sup>с</sup>.: ил.

13. SolidWorks 2010. Расширенное моделирование деталей. Dassault Systemes SoidWorks C<sup>о</sup>rрoration, 2010. – 333 <sup>с</sup>.: ил.

#### **Допоміжна**

14. Компас-3D V12. Руководство пользователя. Том I. – СПб.: ЗАО АСКОН, 2010. – 416 <sup>с</sup>.

15. Компас-3D V12. Руководство пользователя. Том II. – СПб.: ЗАО АСКОН, 2010. – 380 <sup>с</sup>.

16. Компас-3D V12. Руководство пользователя. Том III. – СПб.: ЗАО АСКОН, 2010. – 656 <sup>с</sup>.

17. Навчальні посібники SolidWorks. Довідка SolidWorks.

## **14 Інформаційні ресурси**

18. Малюх, В.Н. Введение <sup>в</sup> современные САПР: курс лекций / В.Н. Малюх. – М.: ДМК Пресс, 2010.–192 <sup>с</sup>.: ил.-

http://e.lanbook.com/view/book/1314/

19. Основы автоматизированного проектирования технологических процессов <sup>в</sup> машиностроении: Уч. пос. / Л.М.Акулович, В.К. Шелег. - М.: ИНФРА-М; Мн.: Нов. знание, 2012. - 488 с.: [Электронный ресурс]. -

URL: https://znanium.com/catalog/document?pid=249119

20. Ушаков, Д.М. Введение <sup>в</sup> математические основы САПР : курс лекций / Д.М. Ушаков. – М. : ДМК Пресс, 2011. – 208 с.  $\cdot$  ил. –

http://e.lanbook.com/view/book/1311/

21. Ли Кунву. Основы САПР (CAD/CAM/CAE) [Электронный ресурс]. - URL: <u>http://www.read.in.ua/book100701/</u> (15.01.2018). – Назва <sup>з</sup> екрану.

22. Журнал "САПР <sup>и</sup> графика". [Электронный ресурс]. – 2008-2017. Режим доступу: https://sapr.ru/ – Дата звернення: 15.08.21. – Назва <sup>з</sup> экрану. 23. Информационно-аналитический PLM-журнал CAD/CAM/CAE Оbserver Электронный ресурс.. Режим доступу: http://www.cadcamcae.lv/ – Дата звернення: 17.08.21. – Назва <sup>з</sup> екрану.

 24. CADmaster - журнал для профессионалов <sup>в</sup> области САПР. Электронный ресурс.. Режим доступу: http://www.cadmaster.ru/magazin/numbers/ – Дата звернення: 15.08.21. – Назва <sup>з</sup> екрану.

 25. Каталог САПР. Электронный ресурс. Режим доступу: http://www.cadcatalog.ru/ – Дата звернення: 14.08.21. – Назва з экрану.

 26. isicad – электронный журнал <sup>о</sup> САПР, PLM и ERP. Электронный ресурс.. Режим доступа: http://isicad.ru/ru/ – Дата звернення: 21.08.21. – Назва <sup>з</sup> екрану.

 27. Роман Саляхутдинов. Центр обучения САПР (видеоуроки). Электронный ресурс. Режим доступу: https://www.youtube.com/channel/UC2QF256g6wYmxdc8jBTvulg– Дата звернення: 21.08.21. – Назва <sup>з</sup> екрану.

28. http://nbuv.gov.ua – Національна бібліотека імені В.І. Вернадського

29. http://dspace.kntu.kr.ua – Репозитарій Центральноукраїнського національного технічного університету

30. http://moodle.kntu.kr.ua – Дистанційна освіта Центральноукраїнського національного технічного університету

31. https://books.google.com.ua – Сервіс повнотекстового пошуку по книгам, що оцифровані компанією Google